## Clustering and PCA *Mathias Bourel 20/5/2019*

En la situación en la que se tiene un gran conjunto de datos multivariados que contiene varias variables continuas, el Análisis de componentes principales (PCA) se puede usar para reducir el tamaño de los datos a algunas variables continuas que contienen la información más importante de los datos. A continuación, puede realizar el método de clustering sobre los resultados del ACP.

El paso de ACP se puede considerar como un paso que reduce el ruido de fondo en los datos, lo que puede llevar a una clasificación más estable.

Resumen:

1- Hacer un Análisis de Componentes Principales (ACP)

2- Aplicar un método de clustering sobre el resultado del ACP (HCPC: Hierarchical Clustering on Principal Components)

*#HCPC (res, nb.clust = 3, graph = TRUE)*

Argumentos:

res: resultado de un ACP o data frame nb.clust: cantidad de clusters graph: si TRUE, aparecen los gráficos

Objetos devueltos por HCPC: data.clust: Datos de origen con una última columna con el número de cluster. desc.var: las variables que describen los grupos desc.ind: los individuos que describen mejor al grupo desc.axes: los ejes que describen al grupo

```
library(FactoMineR)
library(factoextra)
```
## Loading required package: ggplot2

## Welcome! Related Books: `Practical Guide To Cluster Analysis in R` at https://goo.gl/13EFCZ *# 1. ACP* res.pca <- **PCA**(USArrests, ncp = 2, graph = TRUE)

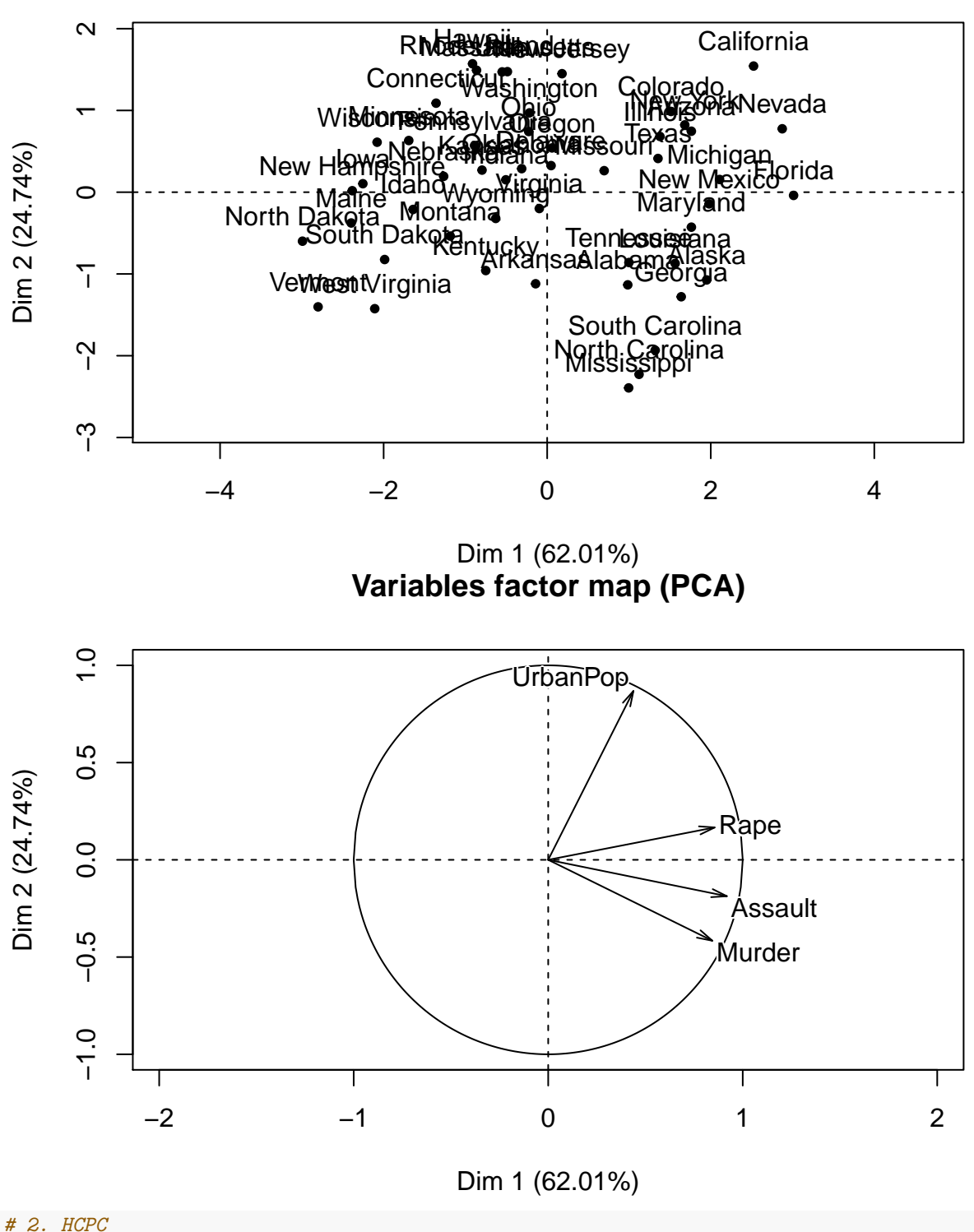

## **Individuals factor map (PCA)**

res.hcpc <- **HCPC**(res.pca,nb.clust=4)

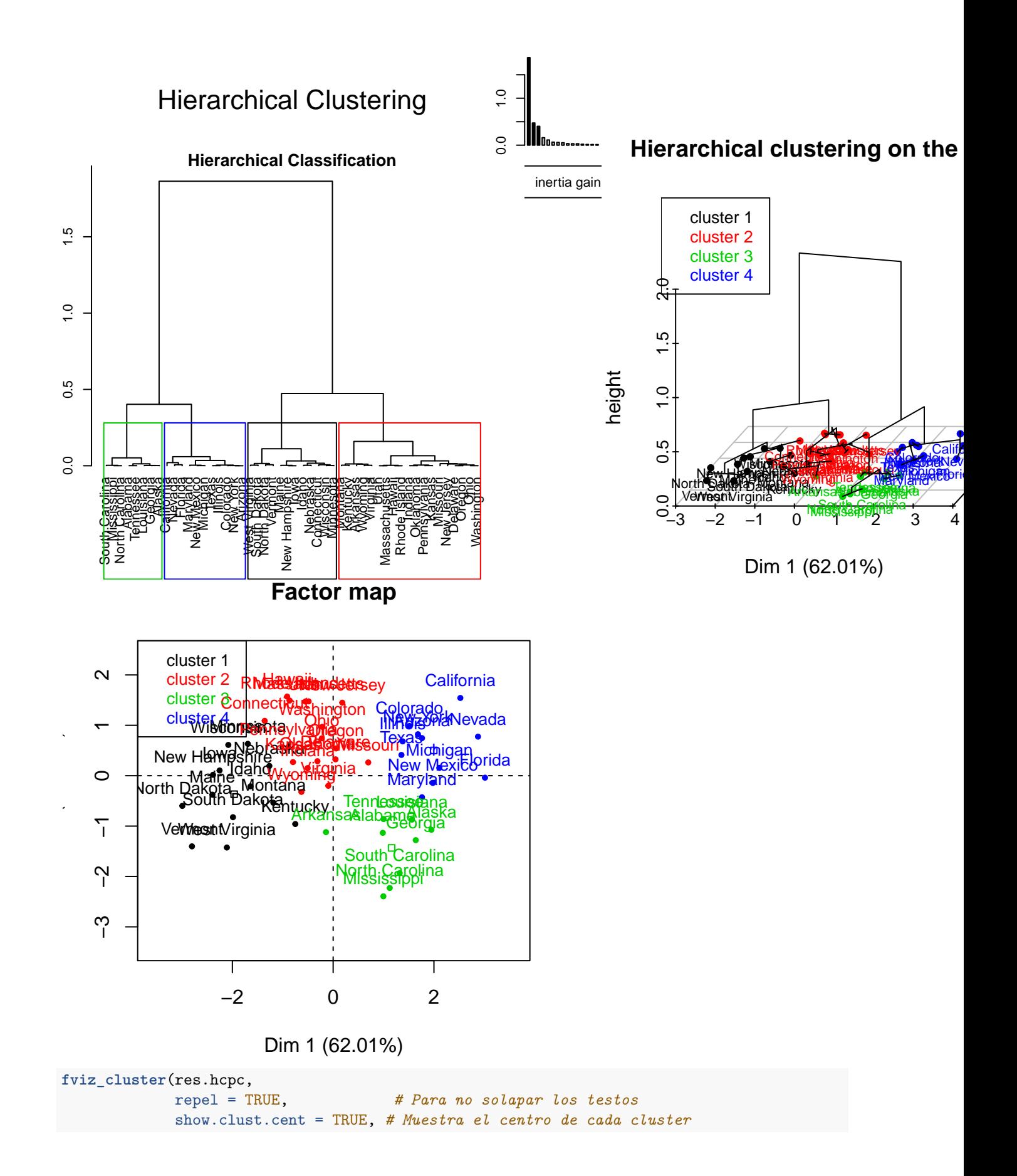

```
palette = "jco", # Colores, ver ?ggpubr::ggpar
ggtheme = theme_minimal(),
main = "Factor map"
)
```
## Factor map

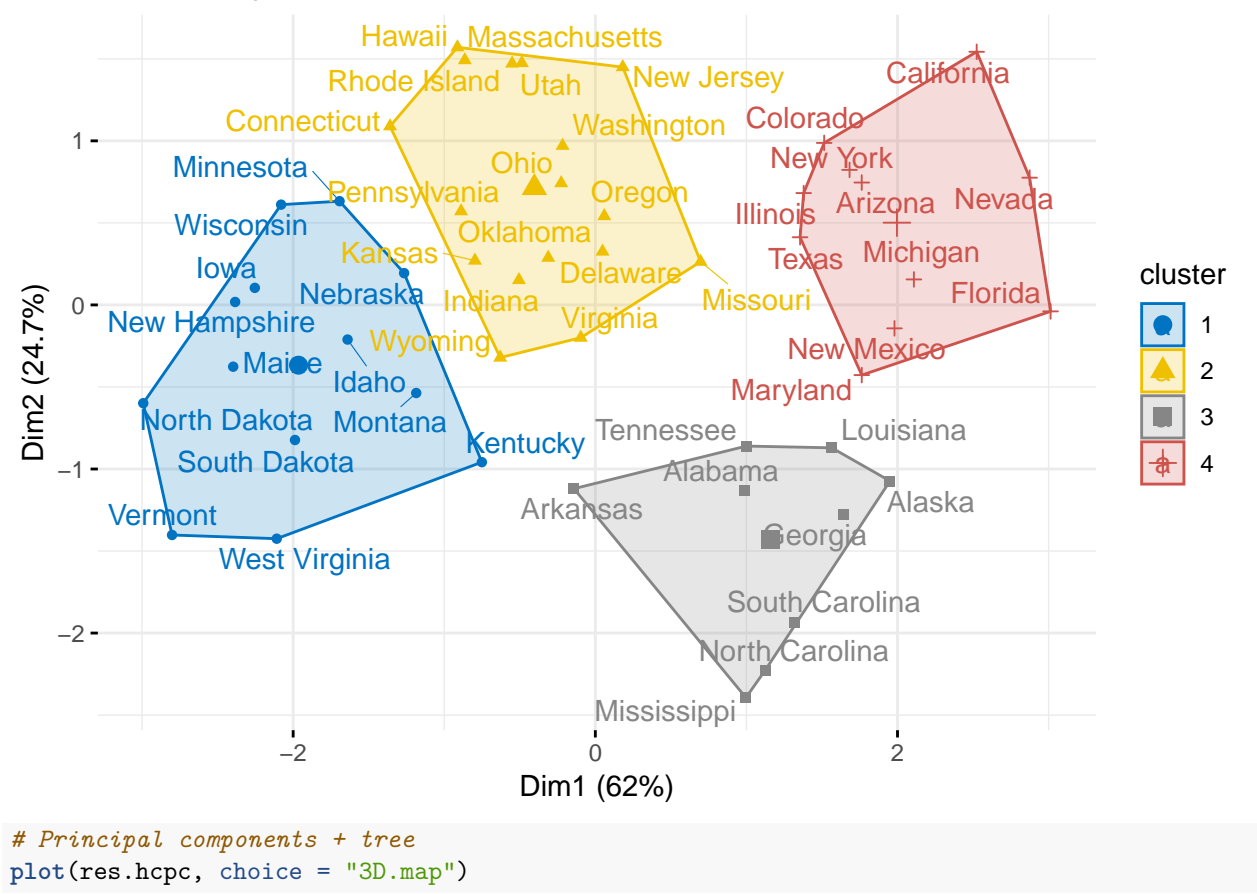

## **Hierarchical clustering on the factor map**

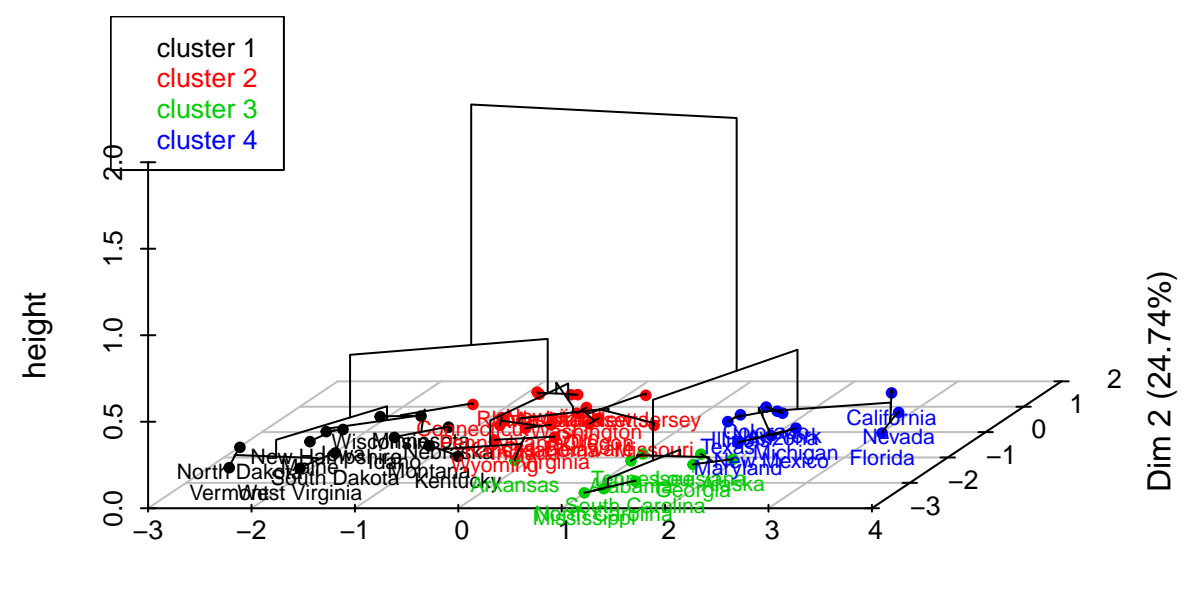

Dim 1 (62.01%)

Para ver los datos de origen junto con el cluster asignado:

**head**(res.hcpc**\$**data.clust, 10)

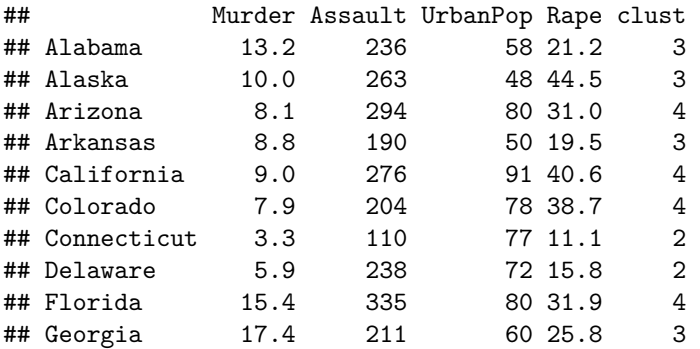

Variables cuantitativas que contribuyen más al cluster:

```
res.hcpc$desc.var$quanti
```

```
## $`1`
## v.test Mean in category Overall mean sd in category Overall sd
## UrbanPop -3.898420 52.07692 65.540 9.691087 14.329285
## Murder -4.030171 3.60000 7.788 2.269870 4.311735
## Rape -4.052061 12.17692 21.232 3.130779 9.272248
## Assault -4.638172 78.53846 170.760 24.700095 82.500075
## p.value
## UrbanPop 9.682222e-05
## Murder 5.573624e-05
## Rape 5.076842e-05
## Assault 3.515038e-06
##
## $`2`
```
## v.test Mean in category Overall mean sd in category Overall sd ## UrbanPop 2.842525 73.647059 65.540 8.443175 14.329285 ## Murder -2.254798 5.852941 7.788 1.735822 4.311735 ## p.value ## UrbanPop 0.004475767 ## Murder 0.024146000 ## ## \$`3` ## v.test Mean in category Overall mean sd in category Overall sd ## Murder 4.344737 13.50000 7.788 2.606829 4.311735 ## Assault 2.982203 245.77778 170.760 44.298928 82.500075 ## UrbanPop -2.844691 53.11111 65.540 7.324911 14.329285 ## p.value ## Murder 1.394424e-05 ## Assault 2.861821e-03 ## UrbanPop 4.445447e-03 ## ## \$`4` ## v.test Mean in category Overall mean sd in category Overall sd ## Rape 4.565151 32.61818 21.232 6.605620 9.272248 ## Assault 4.205651 264.09091 170.760 38.068012 82.500075 ## UrbanPop 3.515653 79.09091 65.540 6.515081 14.329285 ## Murder 2.816429 11.05455 7.788 2.078183 4.311735 ## p.value ## Rape 4.991343e-06 ## Assault 2.603317e-05 ## UrbanPop 4.386740e-04 ## Murder 4.856083e-03

Del resultado anterior deducimos que las variables UrbanPop, Murder, Rape y Assault son las más significativas para el cluster 1. Por ejemplo,el valor medio de la variable Assault en el cluster 1 es de 78.53, lo cual es inferior a la media global (170.76) en todos los clusters. Concluimos que el cluster 1 se caracteriza por un bajo nivel de la variable Assault con respecto a los demás grupos.Las variables UrbanPop y Murder son las más significativas asociadas al cluster 2.

Ejes principales asociados a los clusters:

res.hcpc**\$**desc.axes**\$**quanti

```
## $`1`
## v.test Mean in category Overall mean sd in category Overall sd
## Dim.1 -5.175764 -1.964502 -5.639933e-16 0.6192556 1.574878
## p.value
## Dim.1 2.269806e-07
##
## $`2`
## v.test Mean in category Overall mean sd in category Overall sd
## Dim.2 3.609122 0.7146644 -5.369316e-16 0.6060621 0.9948694
## p.value
## Dim.2 0.0003072349
##
## $`3`
## v.test Mean in category Overall mean sd in category Overall sd
## Dim.1 2.415379 1.159858 -5.639933e-16 0.5599226 1.5748783
## Dim.2 -4.722089 -1.432428 -5.369316e-16 0.5568189 0.9948694
## p.value
```

```
## Dim.1 1.571886e-02
## Dim.2 2.334343e-06
##
## $`4`
## v.test Mean in category Overall mean sd in category Overall sd
## Dim.1 4.712022 1.996146 -5.639933e-16 0.5499968 1.574878
## p.value
## Dim.1 2.452704e-06
Individuos representativos de cada cluster:
res.hcpc$desc.ind$para
## Cluster: 1
## Idaho Maine South Dakota Iowa New Hampshire
## 0.3602999 0.4324263 0.4568091 0.5528255 0.5694679
## --------------------------------------------------------
## Cluster: 2
## Ohio Washington Oklahoma Oregon Pennsylvania
## 0.1795640 0.3162919 0.4365324 0.4939058 0.5058174
## --------------------------------------------------------
## Cluster: 3
## Alabama Georgia South Carolina Tennessee Louisiana
## 0.3461218 0.5033947 0.5261702 0.5941581 0.6921943
## --------------------------------------------------------
## Cluster: 4
## Arizona Michigan New York Illinois New Mexico
## 0.3377824 0.3637539 0.4493116 0.6430740 0.6444338
Descripción de los ejes principales
res.hcpc$desc.axes
##
## Link between the cluster variable and the quantitative variables
## ================================================================
## Eta2 P-value
## Dim.1 0.8779383 5.065328e-21
## Dim.2 0.6398838 2.796000e-10
##
## Description of each cluster by quantitative variables
## =====================================================
## $`1`
## v.test Mean in category Overall mean sd in category Overall sd
## Dim.1 -5.175764 -1.964502 -5.639933e-16 0.6192556 1.574878
## p.value
## Dim.1 2.269806e-07
##
## $`2`
## v.test Mean in category Overall mean sd in category Overall sd
## Dim.2 3.609122 0.7146644 -5.369316e-16 0.6060621 0.9948694
## p.value
## Dim.2 0.0003072349
##
## $`3`
## v.test Mean in category Overall mean sd in category Overall sd
```

```
## Dim.1 2.415379 1.159858 -5.639933e-16 0.5599226 1.5748783
## Dim.2 -4.722089 -1.432428 -5.369316e-16 0.5568189 0.9948694
## p.value
## Dim.1 1.571886e-02
## Dim.2 2.334343e-06
##
## $`4`
## v.test Mean in category Overall mean sd in category Overall sd
## Dim.1 4.712022 1.996146 -5.639933e-16 0.5499968 1.574878
## p.value
## Dim.1 2.452704e-06
```
Video showing how to perform clustering with FactoMineR

[https://www.youtube.com/watch?v=4XrgWmN9erg&list=PLnZgp6epRBbTsZEFXi\\_p6W48HhNyqwxIu&](https://www.youtube.com/watch?v=4XrgWmN9erg&list=PLnZgp6epRBbTsZEFXi_p6W48HhNyqwxIu&index=7) [index=7](https://www.youtube.com/watch?v=4XrgWmN9erg&list=PLnZgp6epRBbTsZEFXi_p6W48HhNyqwxIu&index=7)